## Cheatography

## C Multiprocessing & Multithreading Cheat Sheet by [Gorge97](http://www.cheatography.com/gorge97/) via [cheatography.com/154085/cs/33088/](http://www.cheatography.com/gorge97/cheat-sheets/c-multiprocessing-and-multithreading)

#### **Multiprocessing**

#include <unistd.h>

#include <sys/types.h>

#### int fork(void)

Fork the current process creating a child. Return 0 in the child process or child ID for the parent

#### int getpid(void)

Return the ID of the calling process

#### int getppid(void)

Return the ID of the parent of the calling process

#### void exit(status)

Process termination

#### unlisgned int sleep(unsigned int seconds)

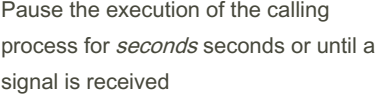

#### Process Syncronization

#### #include <sys/types.h> #include <sys/wait.h>

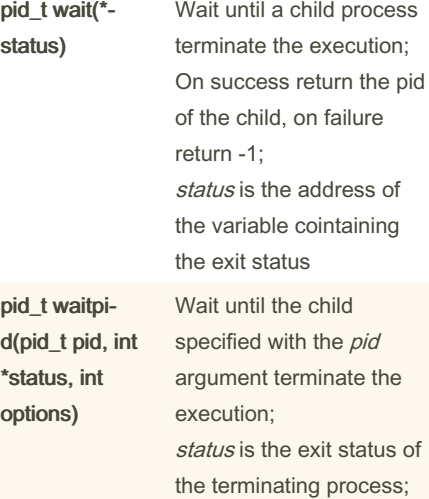

#### Shared Memory

#### #include <sys/shm.h>

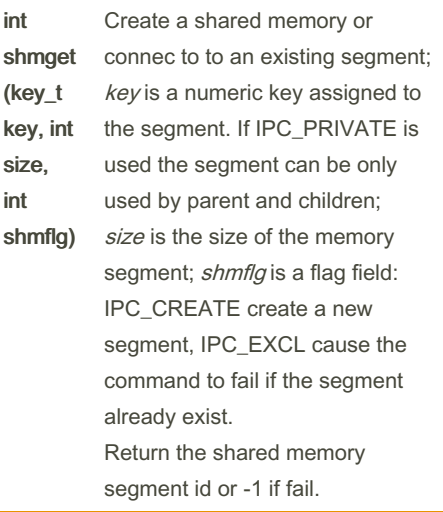

#### Shared Memory (cont)

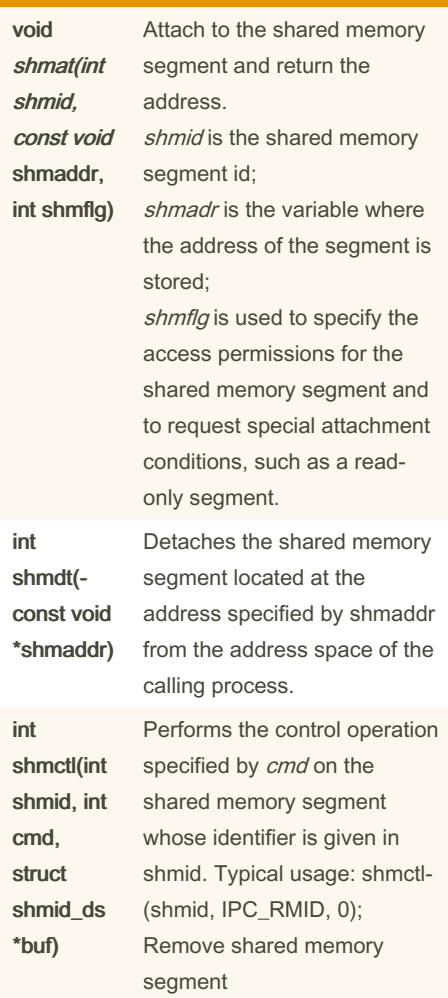

By Gorge97

[cheatography.com/gorge97/](http://www.cheatography.com/gorge97/)

Not published yet. Last updated 10th July, 2022. Page 1 of 3.

Sponsored by CrosswordCheats.com Learn to solve cryptic crosswords! <http://crosswordcheats.com>

# Cheatography

## C Multiprocessing & Multithreading Cheat Sheet by [Gorge97](http://www.cheatography.com/gorge97/) via [cheatography.com/154085/cs/33088/](http://www.cheatography.com/gorge97/cheat-sheets/c-multiprocessing-and-multithreading)

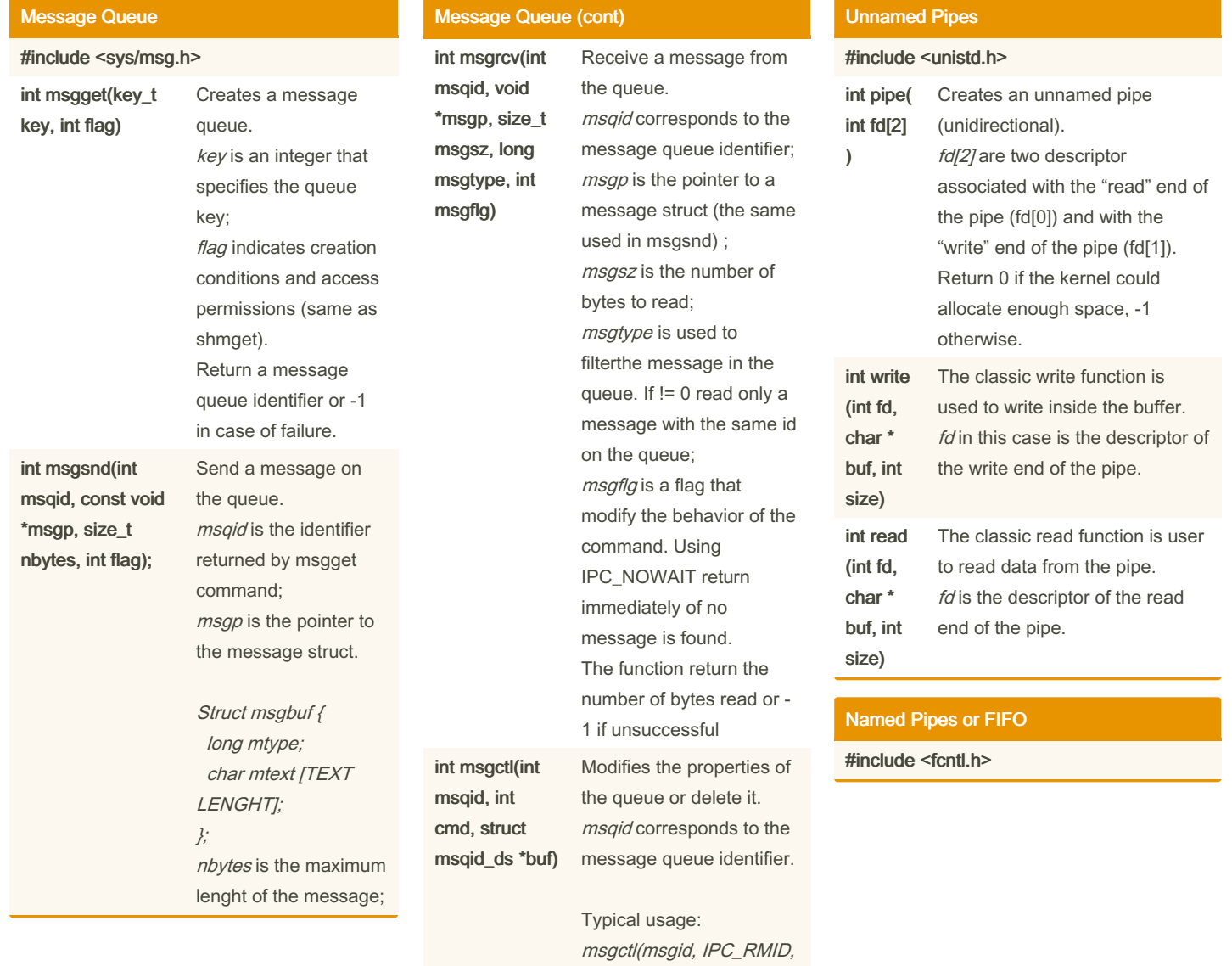

By Gorge97 [cheatography.com/gorge97/](http://www.cheatography.com/gorge97/) Not published yet. Last updated 10th July, 2022. Page 2 of 3.

 $O)$ ;

Removes queue

Sponsored by CrosswordCheats.com Learn to solve cryptic crosswords! <http://crosswordcheats.com>

## Cheatography

### C Multiprocessing & Multithreading Cheat Sheet by [Gorge97](http://www.cheatography.com/gorge97/) via [cheatography.com/154085/cs/33088/](http://www.cheatography.com/gorge97/cheat-sheets/c-multiprocessing-and-multithreading)

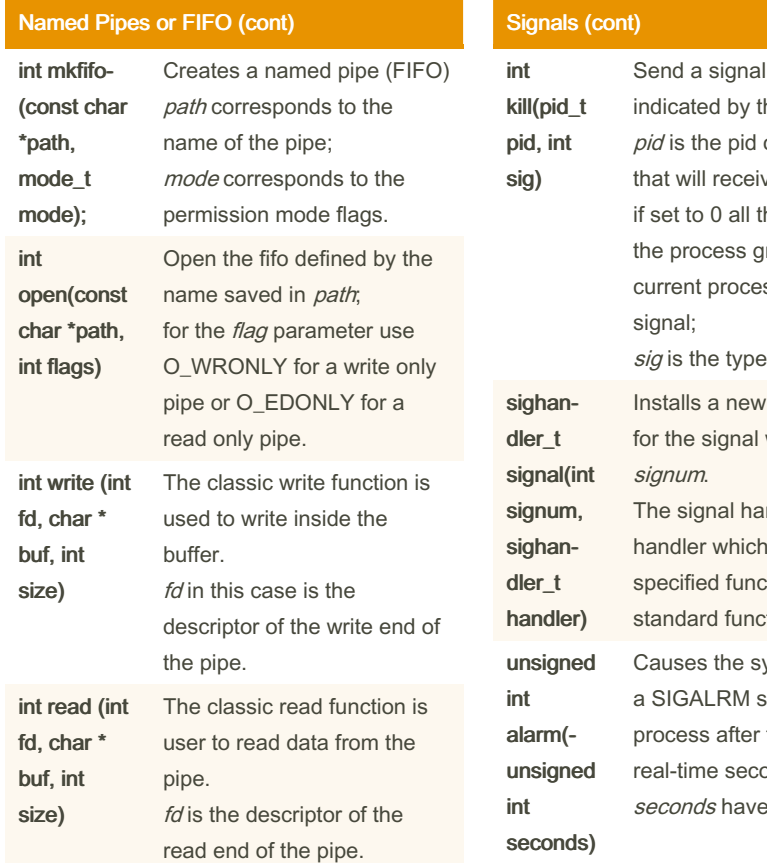

## to the process he parameter pid. of the process ve the signal; he processes in roup of the ss receive the of the signal signal handler with number ndler is set to may be a user tion or a tion as SIG\_IGN ystem to generate signal for the the number of onds specified by elapsed.

#### **Signals**

#include <signal.h>

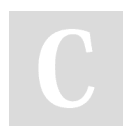

By Gorge97

[cheatography.com/gorge97/](http://www.cheatography.com/gorge97/)

Not published yet. Last updated 10th July, 2022. Page 3 of 3.

Sponsored by CrosswordCheats.com Learn to solve cryptic crosswords! <http://crosswordcheats.com>